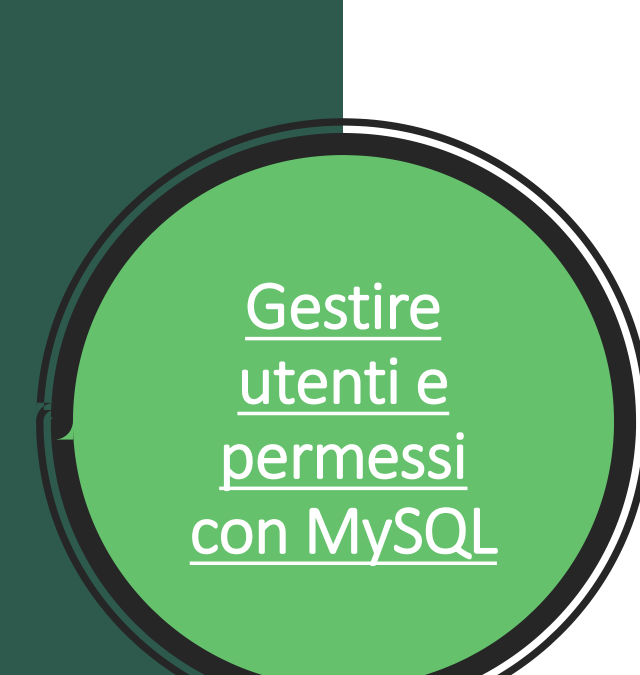

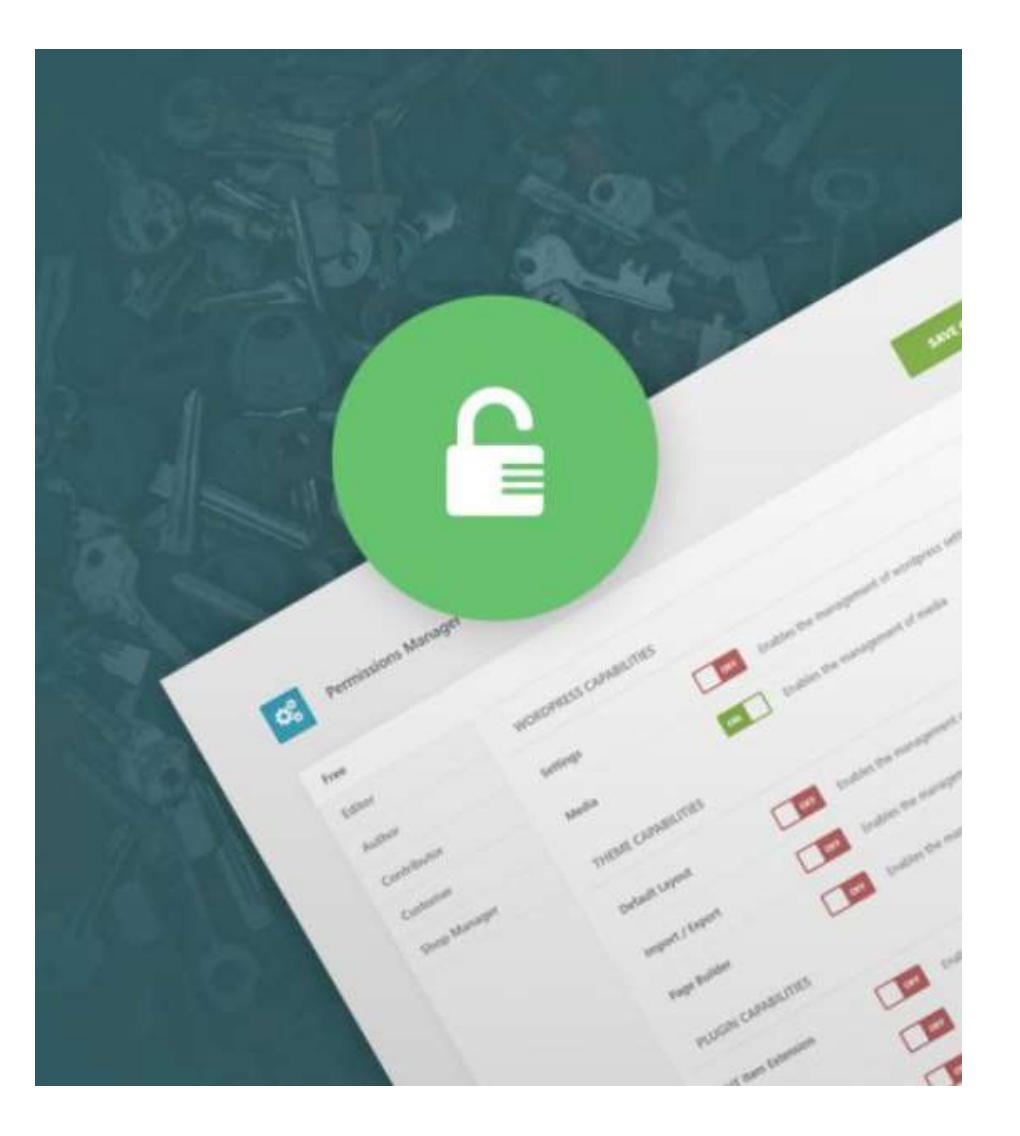

## Gestire gli utenti

Per aggiungere, modificare o rimuovere un utente ci sono due sistemi:

- ➢Il primo consente di creare, disabilitare e modificare gli utenti, le password e i permessi con una sola query, tramite l'utilizzo dei comandi **GRANT** e **REVOKE**. Questo sistema, però, non permette di rimuoverli, ma solo di disabilitarli.
- ➢Il secondo, sicuramente più lungo e complesso, permette di capire, bene, come MySQL gestisce le informazioni all'interno, creando utenti e permessi *[ad hoc](http://www.manuelmarangoni.it/sir-bit/420/php-mysql-gestire-i-privilegi-degli-utenti-e-creare-un-sito-a-livelli-di-accesso/)*

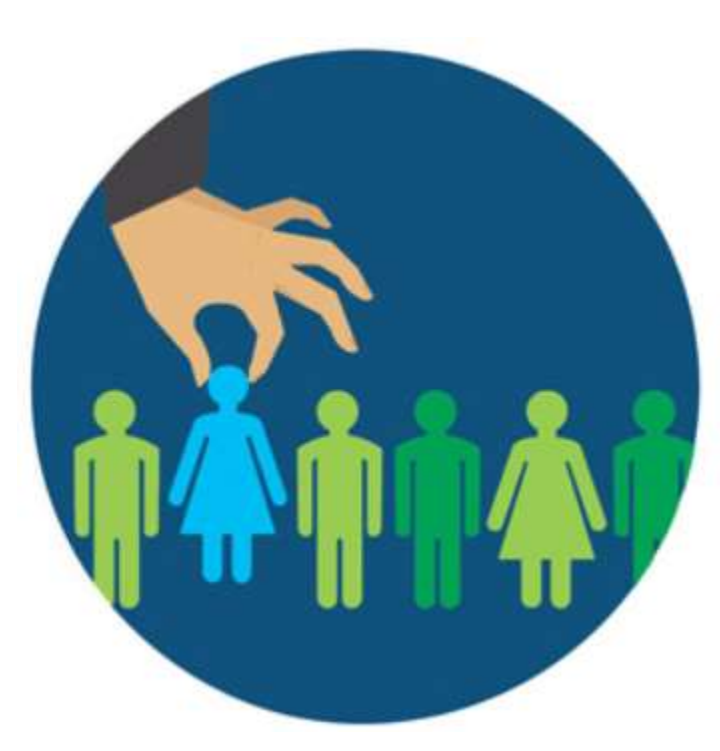

## CONCESSIONE PERMESSI CON GRANT e REVOCA DI PRIVILEGI TRAMITE REVOKE

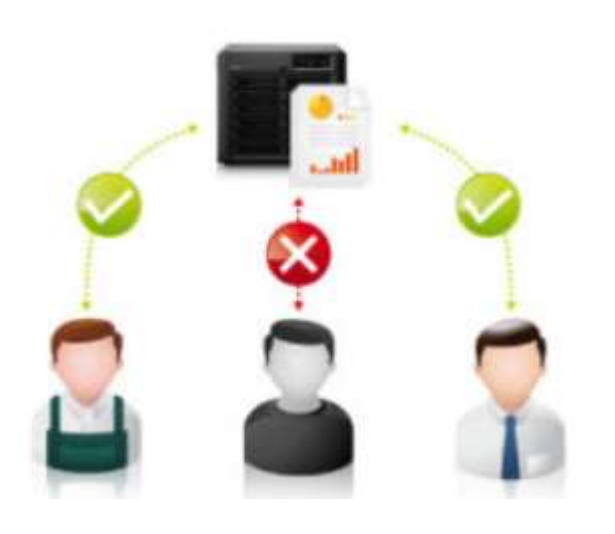

Un problema molto frequente quando si lavora con database in ambito industriale è dover assegnare **privilegi** o **permessi limitati** a particolari utenti: normalmente è compito del sistemista o DBA (Database Administrator).

MySQL:: MySQL 8.0 Reference

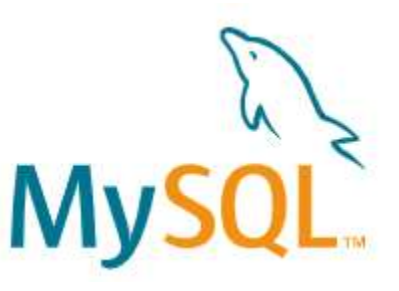

## Permessi all'utente: livelli

Per utilizzare l'istruzione **[GRANT](https://www.html.it/articoli/gestire-database-utenti-e-permessi-con-mysql/)** è quindi necessario elencare i permessi da dare all'utente, e questi possono essere:

- ➢ a livello **GLOBALE**, quando nella clausola ON viene specificato **\*.\***
- ➢ a livello di **DATABASE**, quando nella clausola ON viene impostato **nome\_database.\***
- ➢ a livello di **TABELLA**; quando viene utilizzato nella clausola ON **nome\_database.nome\_tabella**
- ➢ a livello di **Colonna** (si applicano alle singole colonne di una tabella)
- ➢ a livello di **Routine** (si applicano alle *stored routines: funzioni e procedure*)

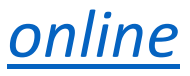

#### **MySQL**

#### MySQL è molto flessibile a riguardo e ci viene incontro tramite gli statement **GRANT** e **REVOKE**.

Il comando **GRANT** permette allo stesso tempo di creare un utente e di assegnargli dei permessi specifici. Vediamone la sintassi:

**GRANT** 

<istruzioni\_consentite> **ON** <database>.<tabella> **TO** <utente>@<host> **IDENTIFIED BY** <password>;

#### Grant: la sintassi

➢**istruzioni\_consentite**: è una lista di *statements* SQL che si vogliono permettere all'utente (CREATE, SELECT, UPDATE, DELETE, ALTER, EXECUTE, ecc..). Se si vogliono dare all'utente permessi completi si può utilizzare la parola chiave ALL.

➢**database**: è il nome del database che stiamo prendendo in considerazione.

➢**tabella**: inserendo il nome di una tabella, si fa riferimento solo ad essa. Per tutte le altre tabelle non varranno le regole che stiamo specificando. Se si vuole fare riferimento a tutte le tabelle si può utilizzare il carattere asterisco (\*).

➢**utente**: specifica il nome dell'utente che vogliamo creare

➢**host**: specifica il/gli host da cui è ammessa la connessione

➢**password**: specifica la password associata all'utente che stiamo creando. La password va scritta "in chiaro". Se si desidera inserire la password in forma criptata tramite la **funzione PASSWORD()**  di MySQL, si deve far precedere la stringa criptata dalla parola PASSWORD.

# Esempio (1)

Immaginiamo di stare gestendo un database per un **Cinema**.

Immaginiamo che questo database si chiami "Cinema".

Immaginiamo infine che questo cinema voglia che gli **accessi** al database avvengano solo da **utenti** di questi **tre tipi**:

- **Root**: questo è l'utente a cui **tutto è permesso**. L'utente root può leggere e modificare i dati delle tabelle; inserire nuove tuple; creare e cancellare tabelle e alterare la struttura di quelle già esistenti. Insomma, può fare tutto.
- **Amministratori**: questi utenti possono inserire, leggere, modificare e cancellare i dati (record) delle tabelle; possono impostare References**. Non possono però creare** nuove tabelle **o alterare la struttura** di tabelle esistenti (Alter, Drop).
- **Statisti**: questo tipo di utenti ha **accesso in lettura** a tutto al database ma non ha in nessun caso i permessi di scrittura. Questi utenti possono solo leggere le tuple delle varie tabelle, senza alterarle in nessun modo. Possono, insomma, solo utilizzare i dati per produrre delle statistiche.

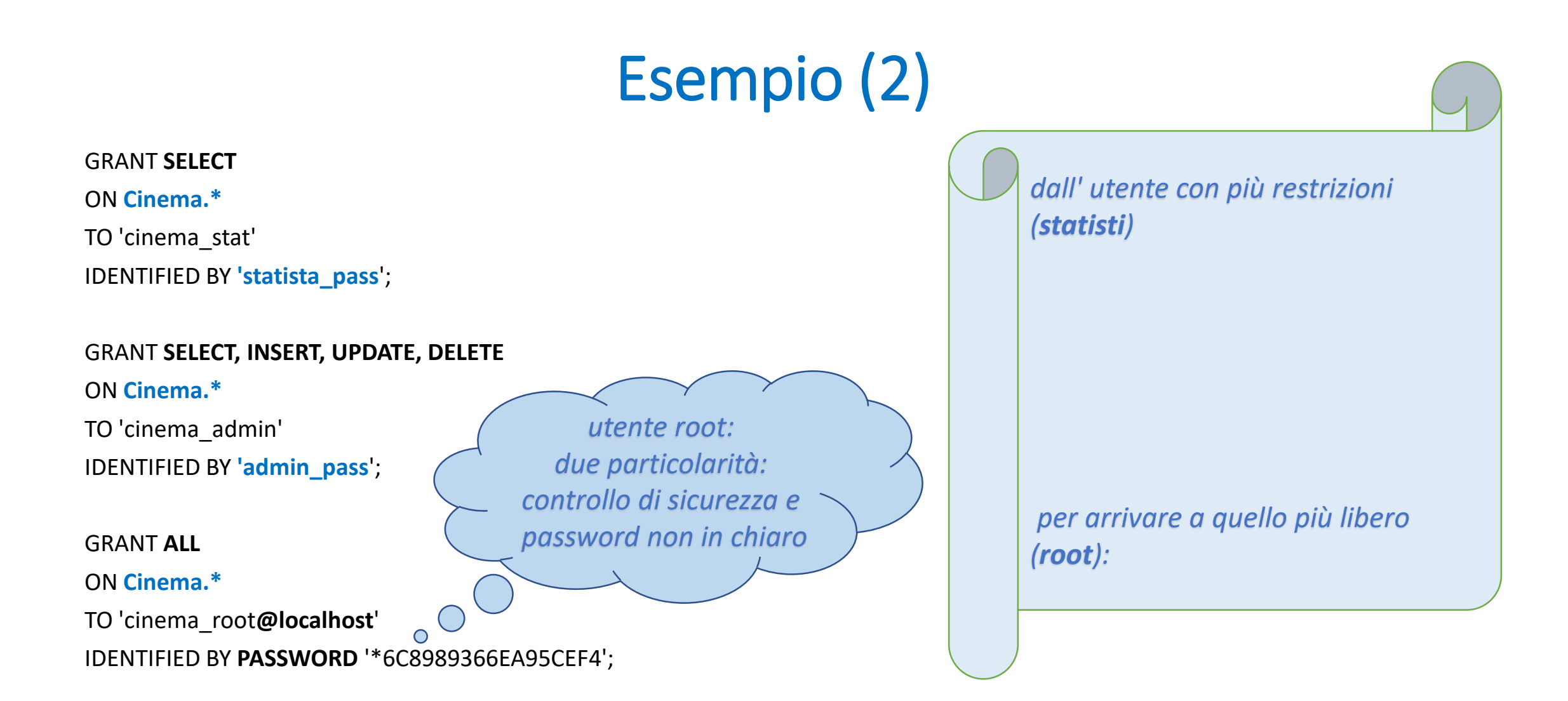

In tutti e tre i casi si è utilizzata la sintassi **Cinema.\*** per indicare che i permessi verranno applicati a **tutte le tabelle** del database

#### Utente root: due particolarità

Notiamo infine due particolarità utilizzate per l'utente root:

- ➢ Il suffisso **"@localhost"** (con la sintassi come da esempio) è un **controllo di sicurezza** che specifica che le connessioni dall'utente root possono essere accettate solo se provenienti da localhost (la macchina locale). E' possibile specificare anche uno specifico IP o un range di IP.
- ➢ La **password** dell'utente root non viene scritta in chiaro ma come **stringa hash** restituita dalla funzione **PASSWORD()** di MySQL.

### Revoke

L'istruzione **REVOKE** svolge la funzione opposta a GRANT, e cioè **rimuovere permessi**. Ne vediamo solo la sintassi in quanto molto simile all'istruzione GRANT:

> **REVOKE** <istruzioni revocate> **ON** <database>.<tabella> **FROM** <utente>;

valgono le stesse regole sopra viste per GRANT.

### *Sitografia*

*[Dispensa](http://new345.altervista.org/DB/Gestire_utenti_e_permessi_MySQL.pdf) della docente con cenno ad autorizzazioni con MS SQL Server (tratta da risorsa [online](https://www.mrwebmaster.it/mysql/gestire-utenti-permessi-grant-revoke_7041.html) o [tutorial\)](http://www.alessioluffarelli.it/old_alessioluffarelli_it/guide_tutorial/database/permessi_grant_revoke_mysql.php)*

*Manuale MySQL – [References](https://dev.mysql.com/doc/refman/8.0/en/revoke.html)*

*[Articolo](https://www.tosolini.info/2015/10/mysql-creare-utentedb-e-assegnare-permessi-da-command-line/) "… da command line" (Linux)*

*Articolo da [HTML.it](https://www.html.it/articoli/gestire-database-utenti-e-permessi-con-mysql/)*

*Guida [online](http://www.swprog.com/guide/mysql-utenti.php) con approfondimento sui Livelli*

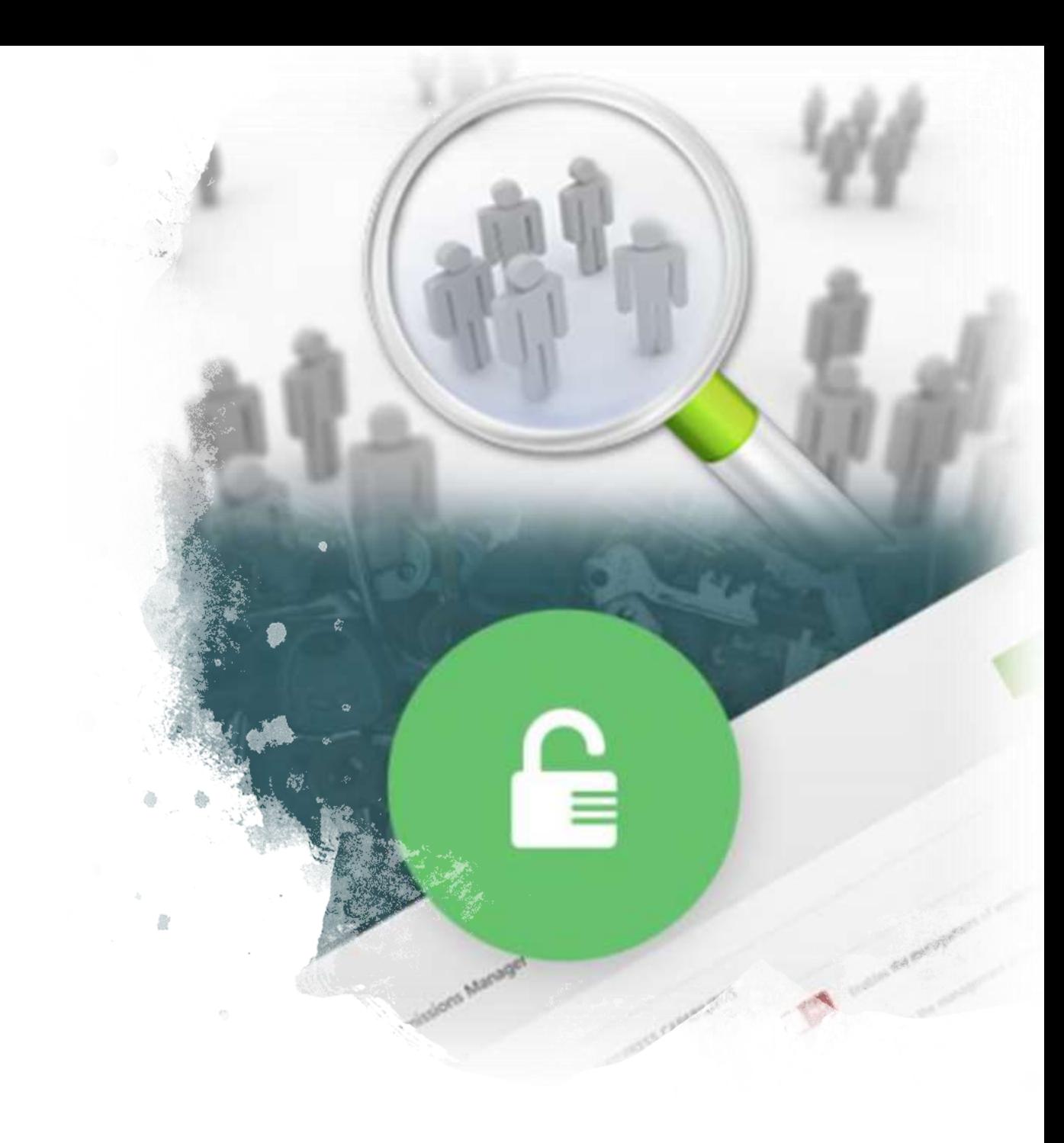